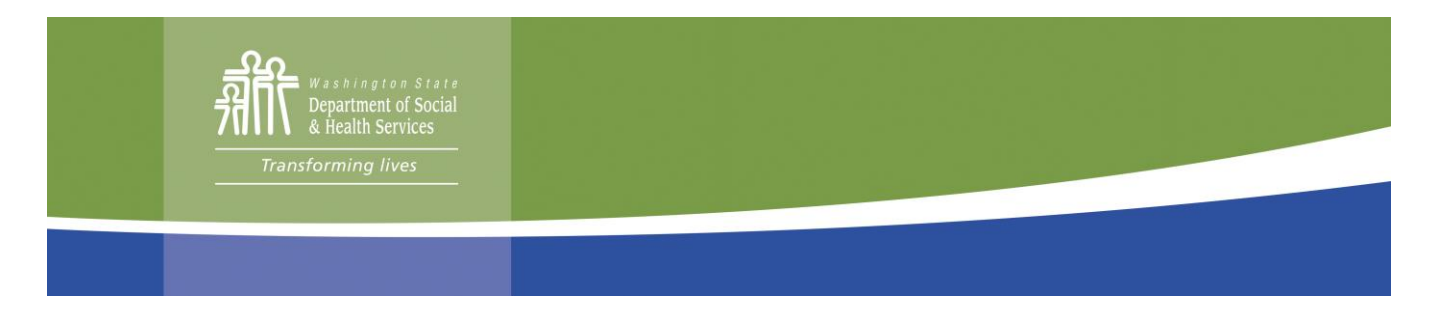

# Preguntas frecuentes sobre MyDocs

*Creado el 3 de noviembre de 2020*

## *¿Qué es el servicio de archivos adjuntos MyDocs?*

El servicio de archivos adjuntos MyDocs es una nueva opción para que los clientes envíen por correo electrónico documentos de verificación al departamento, creando una cuenta en el Portal de Correo Electrónico Seguro.

# *¿Qué es el Portal de Correo Electrónico Seguro, o SEP?*

El Portal de Correo Electrónico Seguro del Estado de Washington, o SEP, por sus siglas en inglés, es una forma segura de recibir, redactar y enviar mensajes cifrados por internet. Las medidas de seguridad garantizan que nadie más que el destinatario pueda leer el mensaje. Dado que cada mensaje tiene una firma digital, el destinatario tiene evidencias irrefutables de la identidad del remitente.

La Administración de Servicios Económicos el DSHS ofrece a sus clientes acceso al servicio de archivos adjuntos MyDocs. Después de recibir una invitación electrónica del departamento, los clientes pueden usar su cuenta del SEP para enviar sus documentos de verificación al departamento por correo electrónico.

# *¿Cuánto tiempo tardará el departamento en procesar mi correo electrónico y mis archivos adjuntos?*

Prevemos que procesar sus correos electrónicos tomará un día hábil desde la fecha y hora en que un correo electrónico se envía *con éxito.*

Después los trabajadores tendrán acceso a los archivos adjuntos contenidos en ese correo electrónico y los procesarán en el orden en que fueron recibidos.

# *¿Cómo puedo asegurarme de que mis documentos se asignen a mi expediente?*

Para garantizar la asignación oportuna de los documentos enviados por correo al caso correcto, es imperativo:

- 1. **Crear** una cuenta en el Portal de Correo Electrónico Seguro.
- 2. Enviar sus documentos de verificación por medio del **Portal de Correo Electrónico Seguro**.
- 3. Asegurarse de que los documentos de verificación estén **claros y que cada página contenga los datos de identificación del cliente** (nombre completo del cliente, y su número de identificación de cliente o los últimos cuatro dígitos de su número de seguro social).
- 4. Los documentos de verificación **deben estar adjuntos** al correo electrónico y no integrados o insertados en el cuerpo del correo electrónico.

# *¿En dónde puedo revisar si el departamento recibió mis documentos?*

Además de recibir un mensaje de correo electrónico en su cuenta del SEP que confirme la recepción exitosa, también puede consultar el estado de sus documentos iniciando sesión en su cuenta de beneficios del cliente y seleccionando en el menú la opción "Documents Received" (Documentos recibidos). Ahí puede confirmar la fecha en la que el departamento recibió el documento de verificación y su estado (recibido, pendiente o concluido).

#### Página 1 de 2

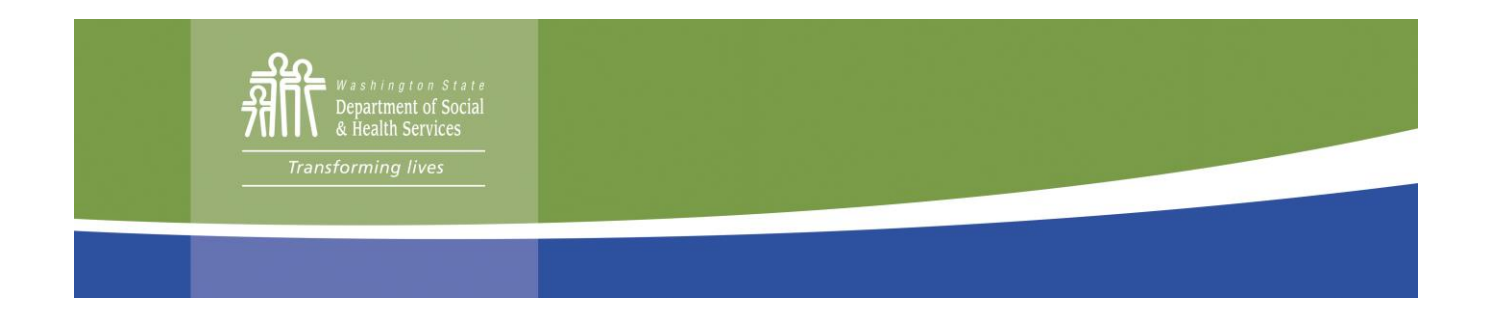

#### *¿Cómo puedo participar en este servicio?*

Llame al Centro de Contacto de Servicio a Clientes (CSCC, por sus siglas en inglés) al 877-501-2233 si tiene alguna pregunta, necesita ayuda o desea recibir una invitación para participar en este nuevo servicio. La invitación incluirá instrucciones y un enlace personal que necesitará para crear su cuenta del SEP.

## *¿Cómo puedo conseguir ayuda para crear mi cuenta del SEP?*

Llame al Centro de Contacto de Servicio a Clientes al 877-501-2233 si necesita ayuda para crear su cuenta del SEP. El agente de llamadas enviará su solicitud de ayuda al equipo de apoyo a la comunidad, que se comunicará con usted lo antes posible. Debido al volumen actual de actividad, puede tardar de uno a tres días hábiles en recibir una llamada.

## *¿Puedo adjuntar una solicitud a mi correo electrónico?*

Por ahora, el servicio solamente está disponible para documentos de verificación. Puede enviar sus solicitudes por cualquiera de los siguientes medios:

- En línea e[n www.WashingtonConnection.org.](http://www.washingtonconnection.org/)
- Llame al Centro de Contacto de Servicio a Clientes al 877-501-2233.
- Entregue la solicitud en el buzón de la CSO de su localidad (debido a las limitaciones en los servicios presenciales a causa de la pandemia de COVID-19).
- Envíelas por correo a: DSHS Community Services Division, PO Box 11699, Tacoma, WA 98411-6699.
- Envíelas por fax al: 888-338-7410.

#### *¿Puedo enviar por correo mis preguntas o conversar sobre mi caso a través del SEP?*

Por ahora, el servicio solamente está disponible para documentos de verificación. Para cualquier otra necesidad debe comunicarse con el CSCC al teléfono 877-501-2233.